# Dozvole djelatnicima za predmet

Prozor Dozvole djelatnicima za predmet sadrži podatke o tome kojim je djelatnicima dozvoljen rad sa kojim predmetom u modulu Ispiti i modulu Nastavnički portal.

Djelatnici dobivaju dozvole na osnovi *[Imenovanja osoba za rad s ISVU](http://www.isvu.hr/javno/hr/dokumenti/Imenovanja%20ISVU%20Korisnika.rtf)* za pregled ili rad s podacima o ispitima. Uz to imenovanje treba im se dodijeliti dozvola za rad s pojedinim predmetom.

- Ukoliko je djelatniku u imenovanju dodijeljena dozvola za rad s podacima o ispitima, u ovom im se prozoru može definirati s kojim predmetima ima dozvolu za rad, a s kojim samo za pregled podataka.
- Ukoliko je djelatniku u imenovanju dodijeljena dozvola za pregled podataka o ispitima, s dozvolama nad predmetima definiranim u ovom prozoru, djelatnik će moći samo pregledavati podatke.

U ovom se prozoru dodjeljuju i dozvole osobama za rad ili pregled podataka o predmetu u modulu Nastavnič ki portal.

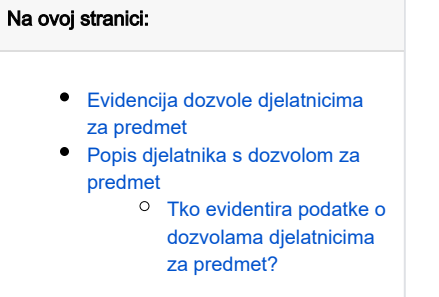

Prozor se nalazi i u modulu Studiji i studenti i u modulu Ispiti. U modulu Studiji i studenti, prozor se pokreće odabirom opcije Dozvole djelatnicima za predmet izbornika Nastavni plan, dok se u modulu Ispiti pokreće odabirom opcije Dozvole djelatnicima za predmet izbornika Katalozi.

Prozor Dozvole djelatnicima za predmet (Slika 1) sastoji se od dva dijela:

- Podaci o predmetu
- Popis dozvola

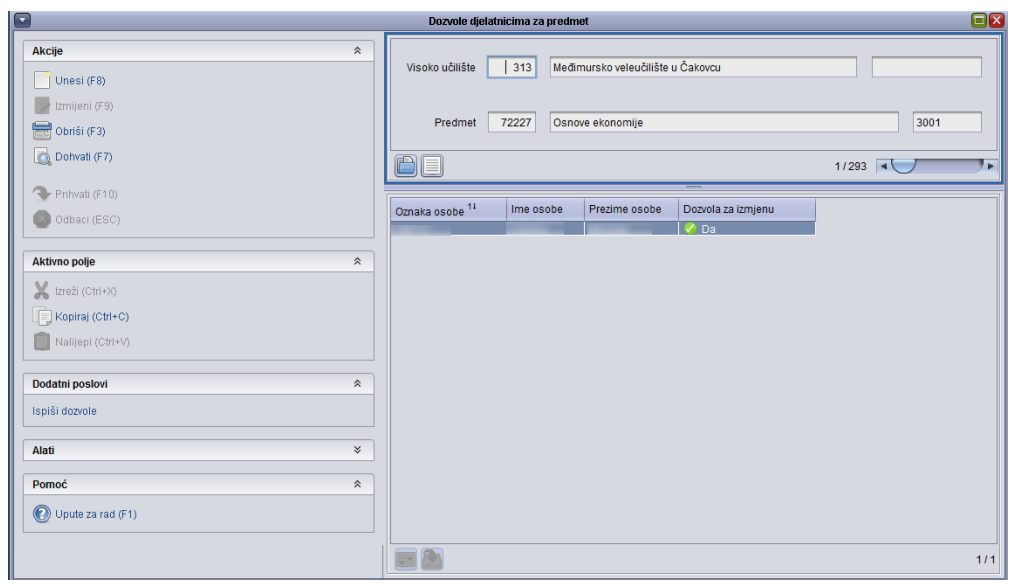

Slika 1. Prozor Dozvole djelatnicima za predmet

U gornjem dijelu prozora određeno je o kojem se visokom učilištu i predmetu radi (Slika 2).

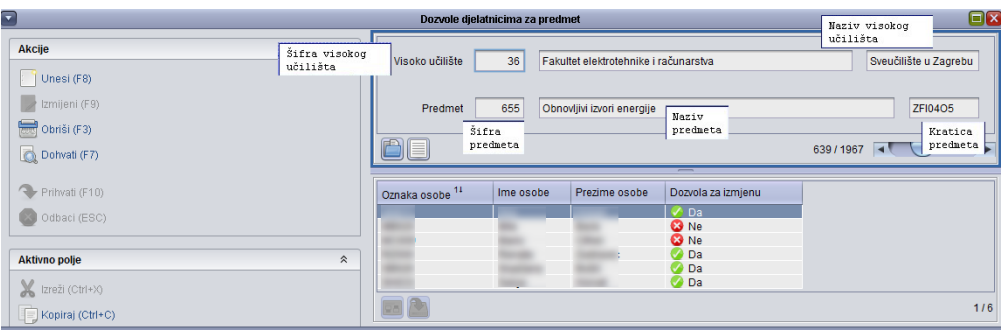

Slika 2. Opis gornjeg okvira prozora

U donjem dijelu prozora nalazi se popisa osoba koje imaju dozvolu za neki predmet (Slika 3). Dozvola može biti samo za pregledavanje podataka o nekom predmetu ili i za njihovu izmjenu.

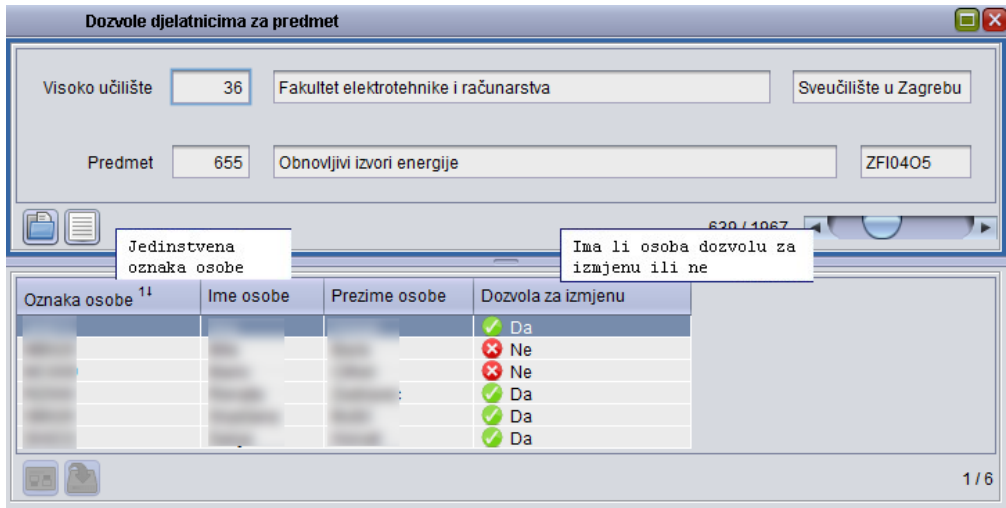

Slika 3. Opis donjeg okvira prozora

### <span id="page-1-0"></span>Evidencija dozvole djelatnicima za predmet

Novi zapis unosi se nakon pozicioniranja u gornji dio prozora (Slika 4) i pokretanjem akcije Unos. Ukoliko nije poznata šifra predmeta, može se doznati otvaranjem liste predmeta. Lista se može otvoriti iz pomoćnih tablica ili pritiskom desne tipke miša iznad polja šifra predmeta, te odabirom opcije Lista-Predmet.

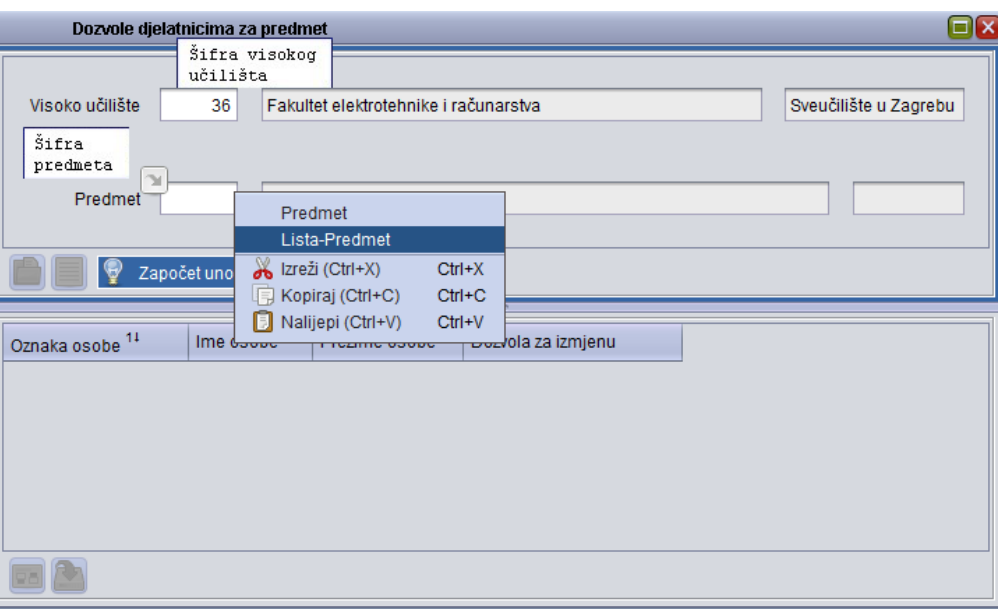

Slika 4. Unos novog zapisa

Nakon potvrde akcije unosa, može se unositi i donji dio prozora. Obavezno je unijeti oznaku osobe, koja se također može saznati iz liste, pritiskom desne tipke miša nad poljem Oznaka osobe, i odabirom opcije Lista osoba.

Nakon što se upiše oznaka osobe, polja u kojima se upisuje ime i prezime osobe automatski se ispunjavaju. Posljednje polje u donjem dijelu prozora Dozvo le djelatnicima za predmet određuje vrstu dozvole koja se korisniku želi dati.

#### Postoje dvije vrste dozvola:

- samo za pregled podataka
- za pregled i izmjenu podataka

Korisnik koji nema dozvolu za pregled podataka o predmetu nije naveden u ovom prozoru.

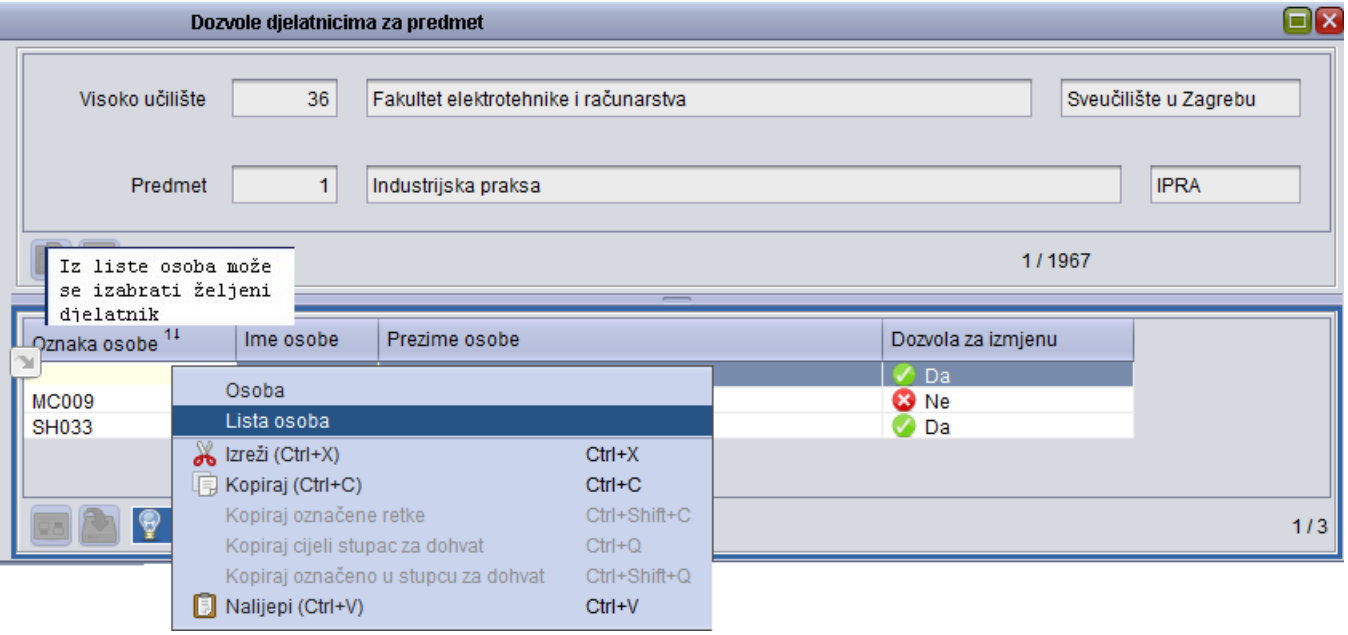

Slika 5. Davanje dozvola djelatnicima

Lista osoba izgleda ovako:

| l⊡[x<br>Lista osoba zaposlenih u ustanovi |                                     |                  |                                            |               |                                           |                   |         |                   |             |  |
|-------------------------------------------|-------------------------------------|------------------|--------------------------------------------|---------------|-------------------------------------------|-------------------|---------|-------------------|-------------|--|
| Sifra ustanove                            | Naziv ustanove                      | Šifra ustr. ied. | Naziv ustr. jed.                           | Oznaka osobe  | Prezime <sup>11</sup>                     | Ime <sup>21</sup> | Titula  | Šifra ak. stupnja | Kratica a   |  |
|                                           | 36   Fakultet elektrotehnike i raču |                  | 100956 Zavod za primijenjenu matematiku    |               |                                           |                   | doc.    |                   | $2$ dr. sc. |  |
|                                           | 36 Fakultet elektrotehnike i raču   |                  | 100956 Zavod za primijenjenu matematiku    |               |                                           |                   |         |                   | 2 dr. sc.   |  |
|                                           | 36 Fakultet elektrotehnike i raču   |                  | 36 Fakultet elektrotehnike i računarstva   |               |                                           |                   | doc.    |                   | 2 dr. sc.   |  |
|                                           | 36 Fakultet elektrotehnike i raču   | 100956           | Zavod za primijenjenu matematiku           |               |                                           |                   | izv. pr |                   | $2$ dr. sc. |  |
|                                           | 36 Fakultet elektrotehnike i raču   |                  | 100961 Zavod za elektroničke sustave i obr |               |                                           |                   |         |                   | 1 mr. sc.   |  |
|                                           | 36 Fakultet elektrotehnike i raču   | 100961           | Zavod za elektroničke sustave i obr        |               |                                           |                   |         |                   | 1 mr. sc.   |  |
|                                           | 36 Fakultet elektrotehnike i raču   |                  | 100959 Zavod za visoki napon i energetiku  |               |                                           |                   |         |                   |             |  |
|                                           | 36 Fakultet elektrotehnike i raču   | 100961           | Zavod za elektroničke sustave i obr        |               |                                           |                   |         |                   | 2 dr. sc.   |  |
|                                           | 36 Fakultet elektrotehnike i raču   |                  | 100958 Zavod za elektrostrojarstvo i autom |               |                                           |                   |         |                   |             |  |
|                                           | 36 Fakultet elektrotehnike i raču   |                  | 101895 Zavod za primijenjeno računarstvo   |               |                                           |                   |         |                   |             |  |
|                                           | 36 Fakultet elektrotehnike i raču   | 100959           | Zavod za visoki napon i energetiku         |               |                                           |                   |         |                   | 1 mr. sc.   |  |
|                                           | 36 Fakultet elektrotehnike i raču   |                  | 100968 Centar informatičke potpore         |               |                                           |                   |         |                   |             |  |
|                                           | 36 Fakultet elektrotehnike i raču   |                  | 100960 Zavod za telekomunikacije           |               |                                           |                   |         |                   |             |  |
|                                           | 36 Fakultet elektrotehnike i raču   |                  | 36 Fakultet elektrotehnike i računarstva   |               |                                           |                   | doc.    |                   | 2 dr. sc.   |  |
|                                           | 36 Fekultat alaktrotahnika i reču   |                  | 100061 Zavod za elektroničke sustave i obr | <b>NUMBER</b> | $-0.11111111$<br><b>MATERIAL CONTRACT</b> | <b>TALLETA</b>    |         |                   | $1$ mr er   |  |
|                                           |                                     |                  |                                            |               |                                           |                   |         |                   |             |  |
|                                           |                                     |                  |                                            |               |                                           |                   |         |                   | 1/1282      |  |
|                                           |                                     |                  |                                            |               |                                           |                   |         | Zatvori           | Prenesi     |  |

Slika 6. Lista osoba zaposlenih u ustanovi

Evidencija zapisa o dozvoli djelatniku za neki predmet završava potvrdom akcije nakon što je unesena oznaka osobe.

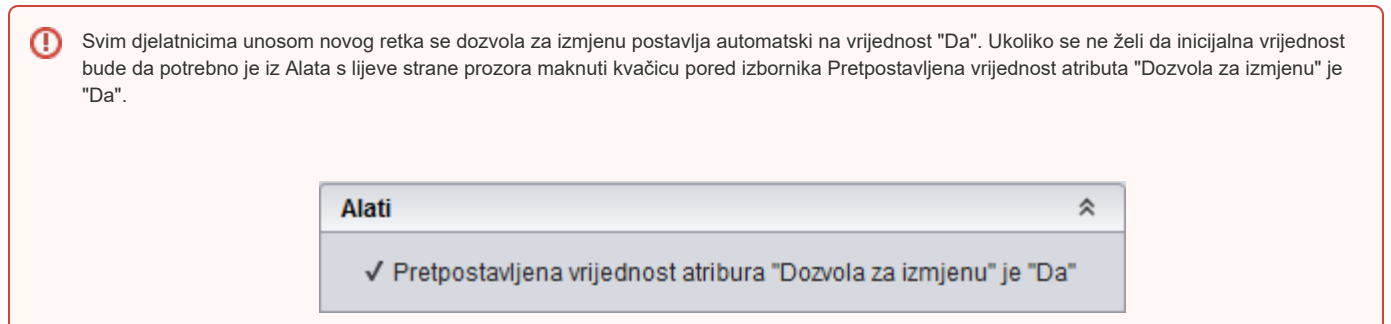

## <span id="page-3-0"></span>Popis djelatnika s dozvolom za predmet

Sve dozvole koje su dane djelatnicima mogu se ispisati na izvještaju. Izvještaj se generira pokretanjem opcije Ispiši dozvole (Slika 7).

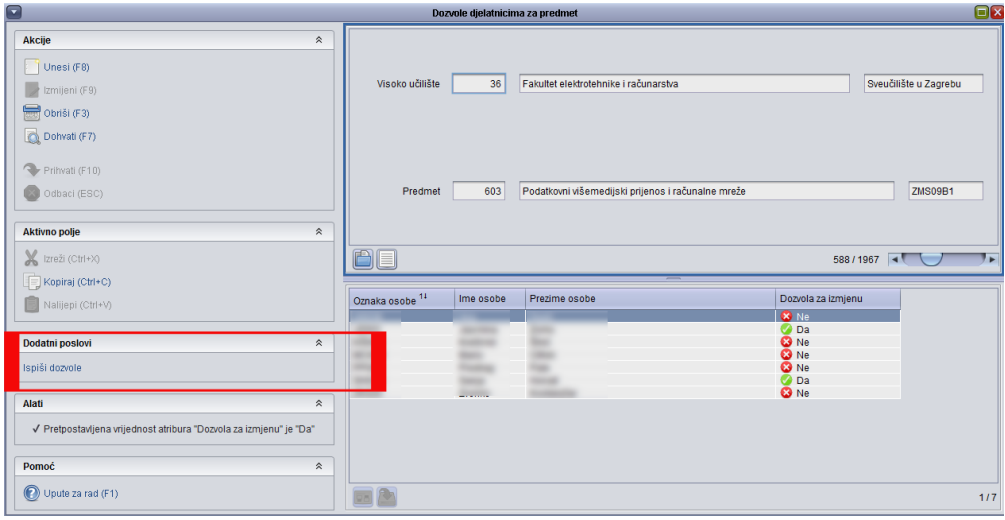

Slika 7. Pokretanje opcije Ispiši dozvole

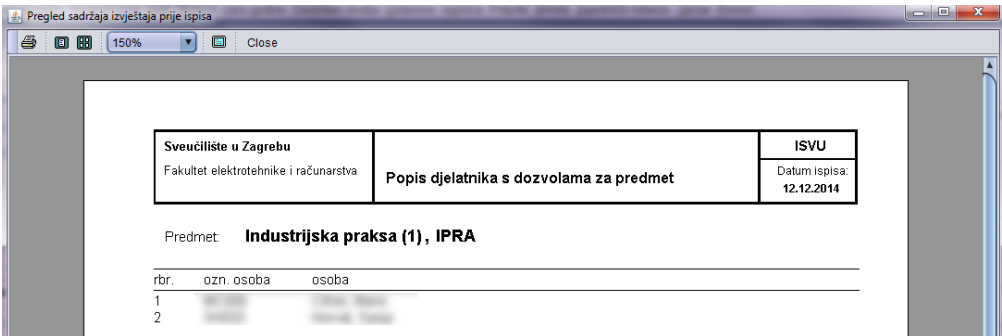

Slika 8. Pregled sadržaja izvještaja prije ispisa

### <span id="page-4-0"></span>Tko evidentira podatke o dozvolama djelatnicima za predmet?

Dozvolu za evidenciju ovih podataka ima koordinator visokog učilišta i sve osobe kojima je odlukom o imenovanju djelatnika na projektu ISVU dodijeljeno ovlaštenje za rad s dozvolama za korisnike. Odluka o imenovanju djelatnika na projektu ISVU se može pronaći na web adresi [www.isvu.hr](http://www.isvu.hr/javno/hr/dokumenti/Imenovanja%20ISVU%20Korisnika.rtf).